**ITI0205: Veebirakendused**

# **13. Nodejs. Sissejuhatus**

Martin Verrev [martin.verrev@taltech.ee](mailto:martin.verrev@taltech.ee)

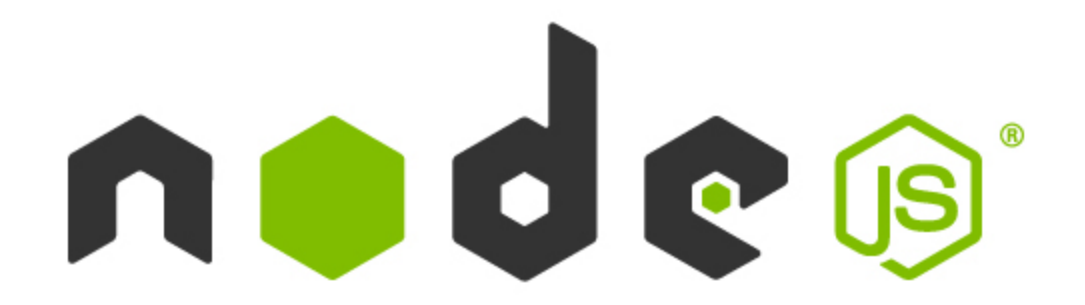

#### **Node.js is a JavaScript runtime built on Chrome's V8 JavaScript engine.**

[https://nodejs.org](https://nodejs.org/)

**npm (originally short for Node Package Manager) is a package manager for the JavaScript programming language. It is the default package manager for Node.js.**

<https://www.npmjs.com/>

### **Ryan Dahl**

#### *NodeJS Looja* [https://en.wikipedia.org/wiki/Ryan\\_Dahl](https://en.wikipedia.org/wiki/Ryan_Dahl)

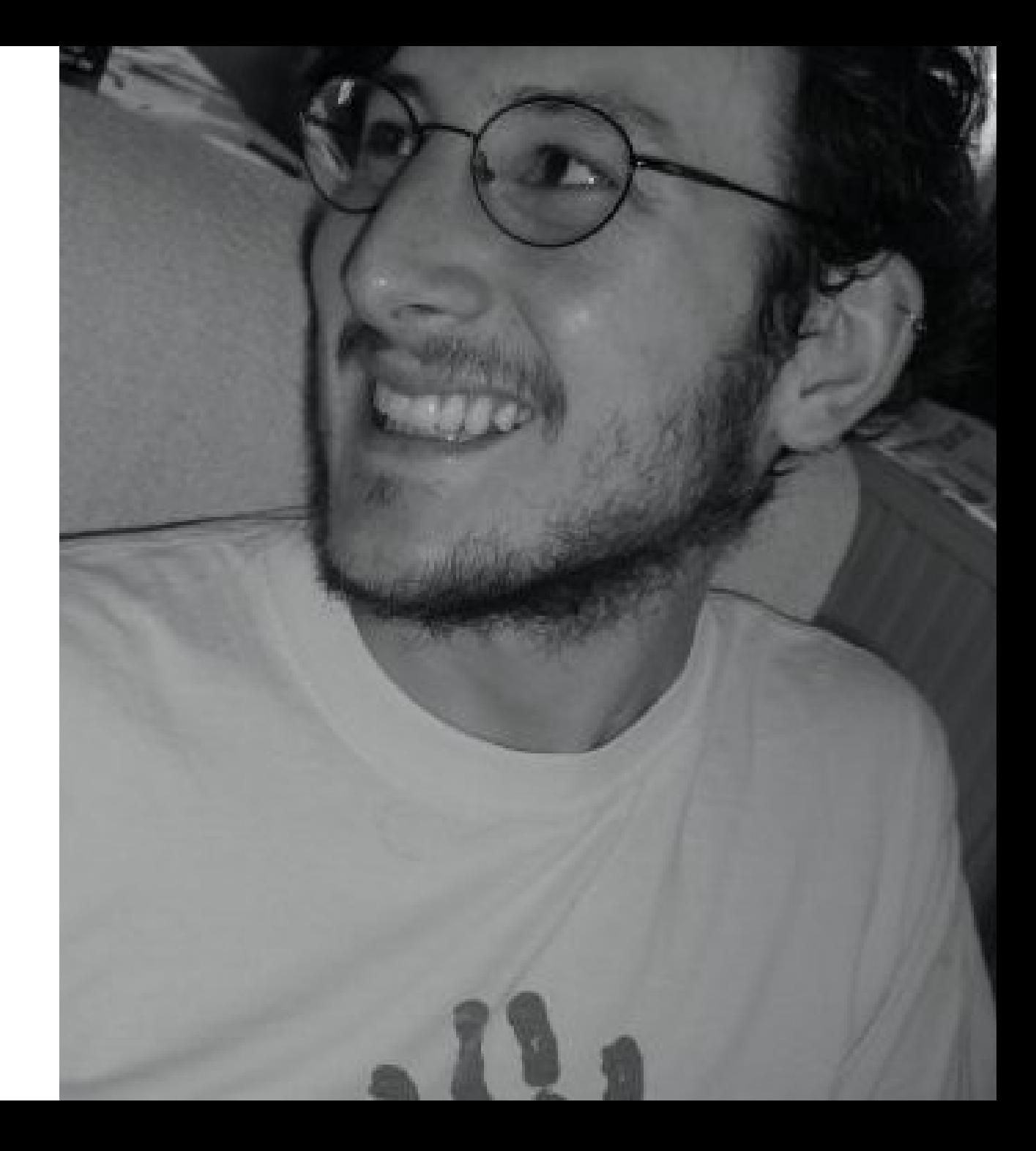

#### **Installeerimine**

- · Windows: https://nodejs.org/en/download/
- · Linux: sudo apt install nodejs npm
- Mac'ile: https://treehouse.github.io/installation-guides/mac/node-mac.html

#### **Kasutamine**

#### **Veendume installatsioonis**

node --version

npm --version

#### **Skripti käivitamine**

node mingifail.js

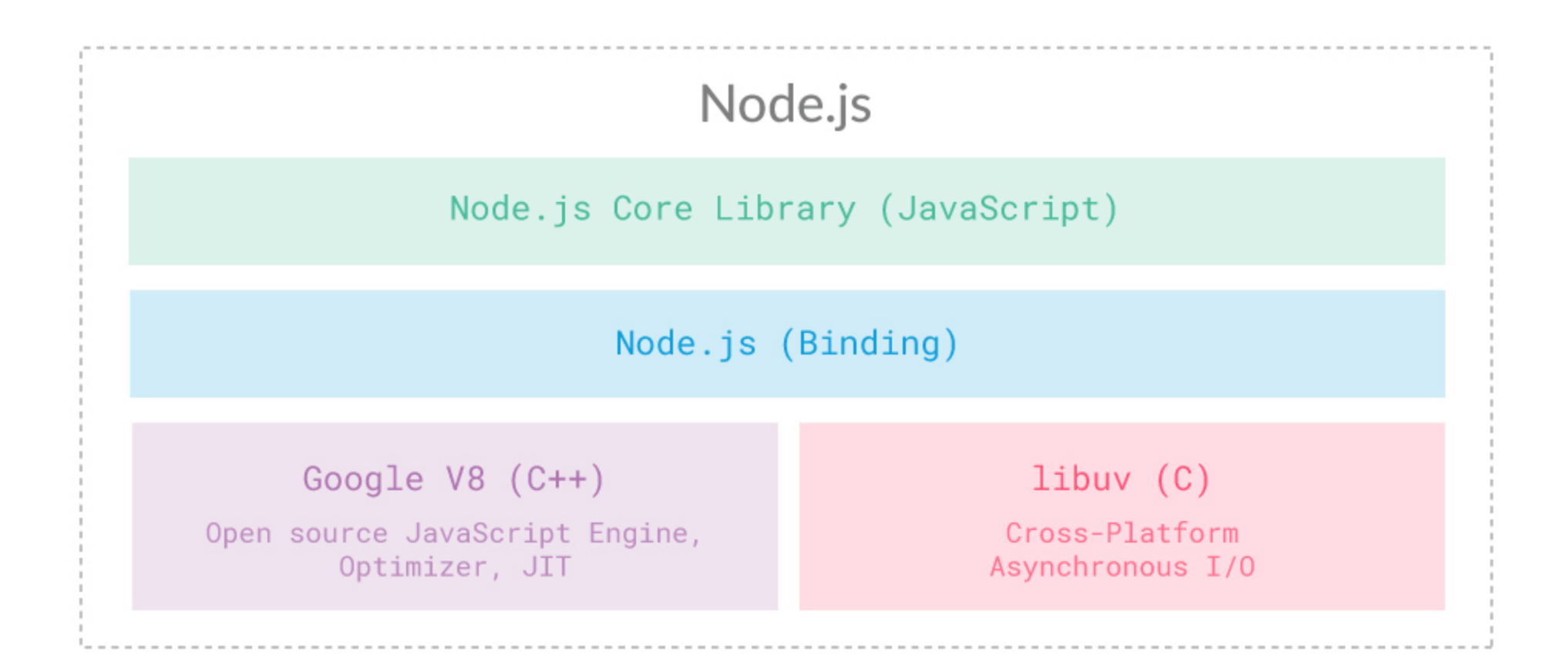

#### **Synchronous & Asynchronous Code**

- **Synchronous code** is "a bunch of statements in sequence" so each statement in your code is executed one after the other. This means each statement has to wait for the previous one to finish executing.
- **Asynchronous code** takes statements outside of the main program flow, allowing the code after the asynchronous call to be executed immediately without waiting.

#### Synchronous

## **Client Server** Make Request **Waiting for Response**

#### **Asynchronous**

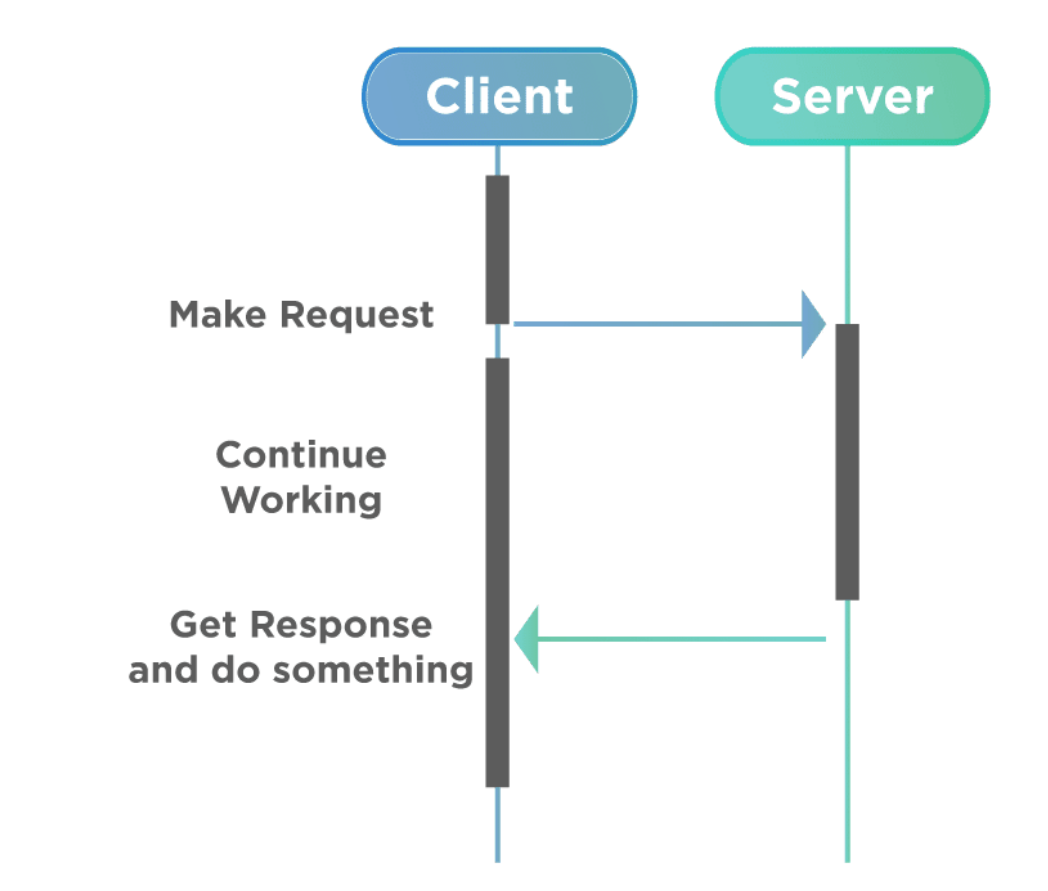

#### **Node.js Event Loop**

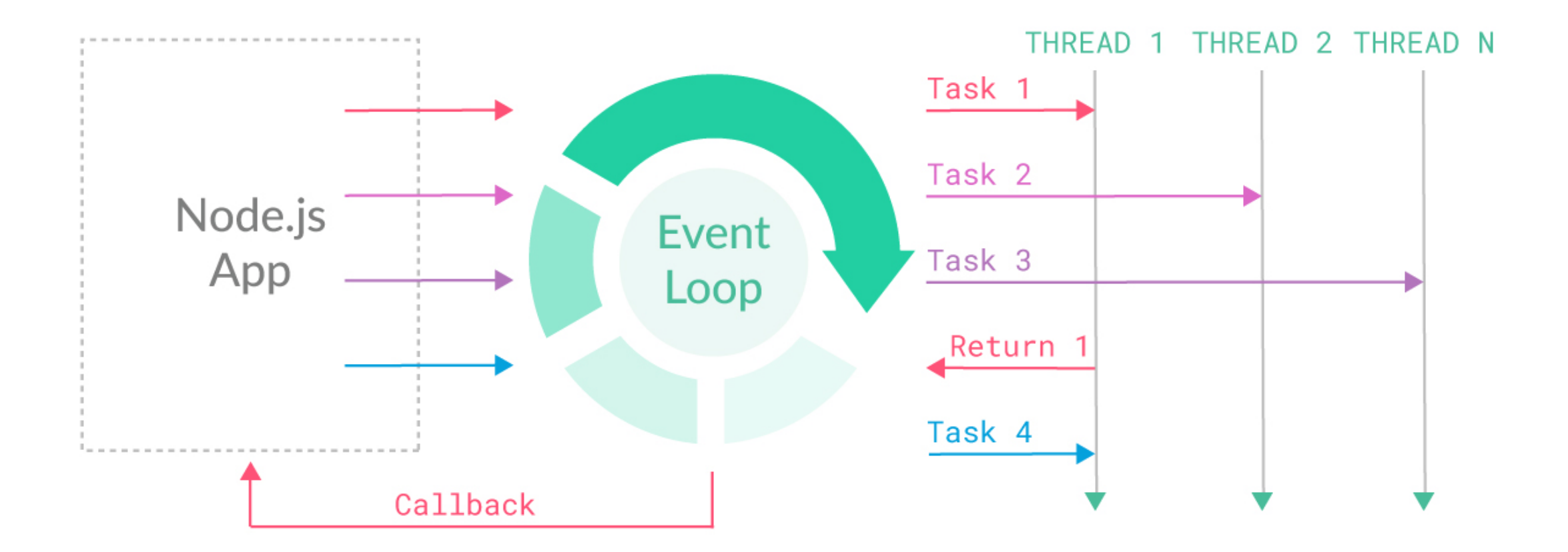

#### Node.js moodulid

Sisseehitatud:

· Failisüsteem, HTTP, OS jne

https://flaviocopes.com/node-core-modules/

Lisatavad: npm install ...

**Kõik kokku: katsetame :)**

# Tänan!

#### **Viited**

- [What exactly is Node.js? https://www.freecodecamp.org/news/what-exactly-is](https://www.freecodecamp.org/news/what-exactly-is-node-js-ae36e97449f5/)node-js-ae36e97449f5/
- JavaScript vs Node JS <https://www.educba.com/javascript-vs-node-js/>
- [Node.js VS JavaScript: Differences & Similarities. https://hackernoon.com/nodejs](https://hackernoon.com/nodejs-vs-javascript-differences-and-similarities-6w1ws22pc)vs-javascript-differences-and-similarities-6w1ws22pc
- Node.js Event Loop:<https://nexocode.com/blog/posts/behind-nodejs-event-loop/>
- [Javascript for Beginners: Async. https://rowanmanning.com/posts/javascript-for](https://rowanmanning.com/posts/javascript-for-beginners-async)beginners-async
- NodeJS Core Modules: <https://flaviocopes.com/node-core-modules/>